## Code No. 5522

**CLASS: 10th (Secondary)** 

Series: Sec. April/2021

Roll No.

## $SET: A$

कम्प्यूटर विज्ञान

#### **COMPUTER SCIENCE**

## भाग $\mathbf{H}$

## **PART - II**

(वस्तुनिष्ठ प्रश्न)

(Objective Questions)

(Academic/Open)

[ हिन्दी एवं अंग्रेजी माध्यम ]

[Hindi and English Medium]

(Only for Fresh/Re-appear Candidates)

कृपया जाँच कर लें कि **भाग-11** के इस प्रश्न-पत्र में मुद्रित पुष्ट 8 तथा प्रश्न 20 हैं।

Please make sure that the printed pages in this question paper of **Part-II** are  $\boldsymbol{8}$  in number and it contains 20 questions.

परीक्षार्थी अपना रोल नं० प्रश्न-पत्र धर्दै अवश्य लिखें।

Candidates must write seeir Roll Number on the question paper.

कृपया प्रश्नों का उत्तर ट्रेन्ड्रेसि पूर्व यह सुनिश्चित कर लें कि प्रश्न-पत्र पूर्ण व सही है, **परीक्षा के उपरान्त इस** सम्बन्ध में कोई भी दावा स्वीकार नहीं किया जायेगा।

Before answering the question, ensure that you have been supplied the correct and complete question paper, no claim in this regard, will be entertained after examination.

## सामान्य निर्देश :

**General Instructions:** 

सभी प्रश्न अनिवार्य हैं।  $(i)$ 

All questions are compulsory.

5522/(Set: A)/ II

P. T. O.

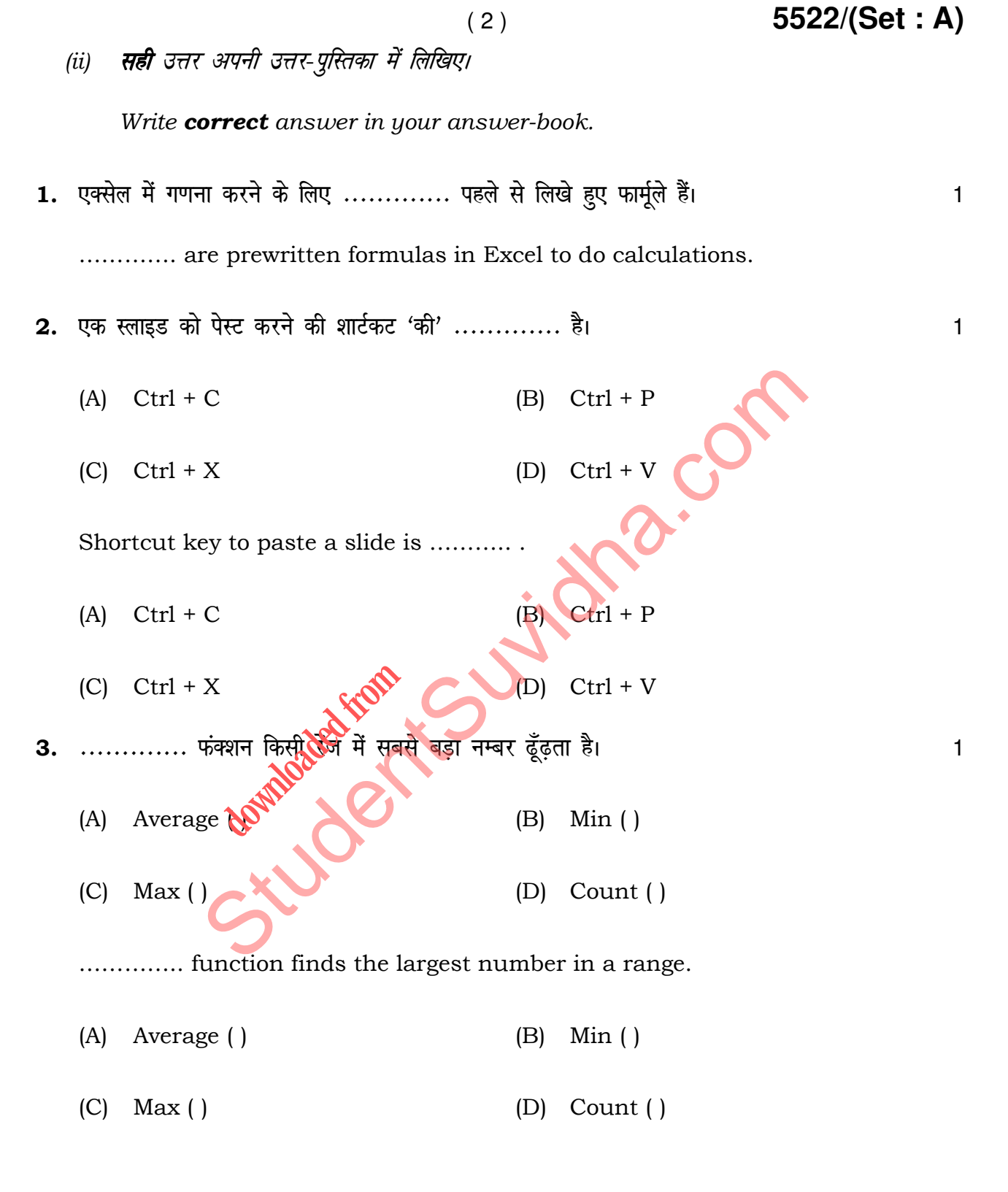

**5522/(Set : A)/ II**

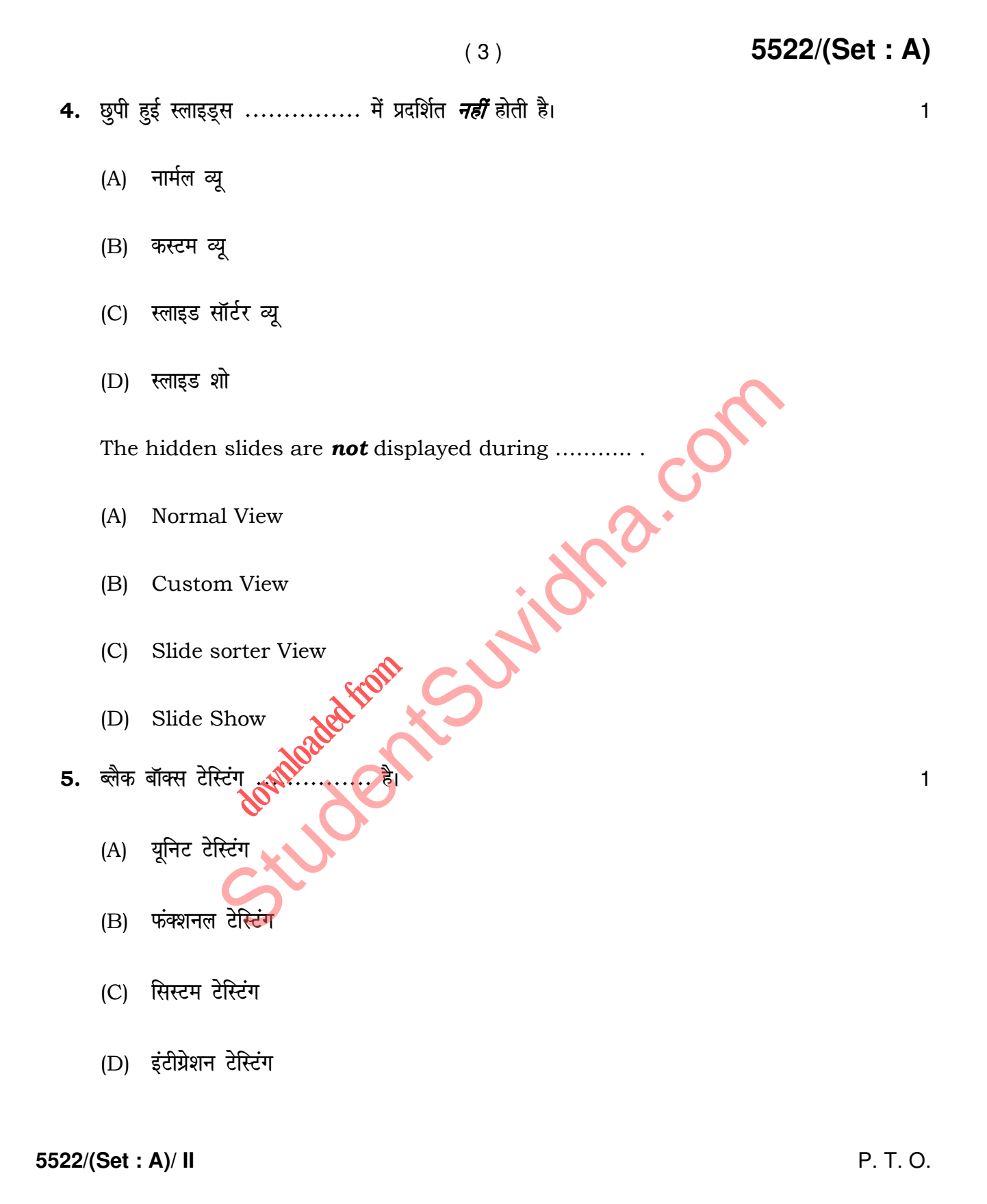

( 4 ) **5522/(Set : A)** Black Box Testing is ……….. . (A) Unit Testing (B) Functional Testing (C) System Testing (D) Integration Testing 6. SDLC dk iw.k Z :i --------------- gSA 1 Full form of SDLC is ……….. . 7. वाइट बॉक्स टेस्टिंग सिस्टम के बाहरी विवरण (स्पेसिफिकेशन) पर आधारित है। (*सही/ गलत*) 1 White Box Testing is based on external specification of the system. (True/False) 8. ............... एक एप्लीकेशक सपेप्टवेयर है जो डेटाबेस को बनाने और मैनेज करने के लिए उपयोग होता  $\frac{1}{3}$  1 (A) DBBS (B) DBMS (C) DDMS (D) DBSS ……….. is an application software which is used to create and manage a database. (A) DBBS (B) DBMS Example 1 and the Superior (Alternative International State of Superior State of Superior State of Superior Superior Superior Superior (The Superior Superior Superior Superior Superior Superior Superior Superior Superior S **downloaded from the company** 

(C) DDMS (D) DBSS

**5522/(Set : A)/ II**

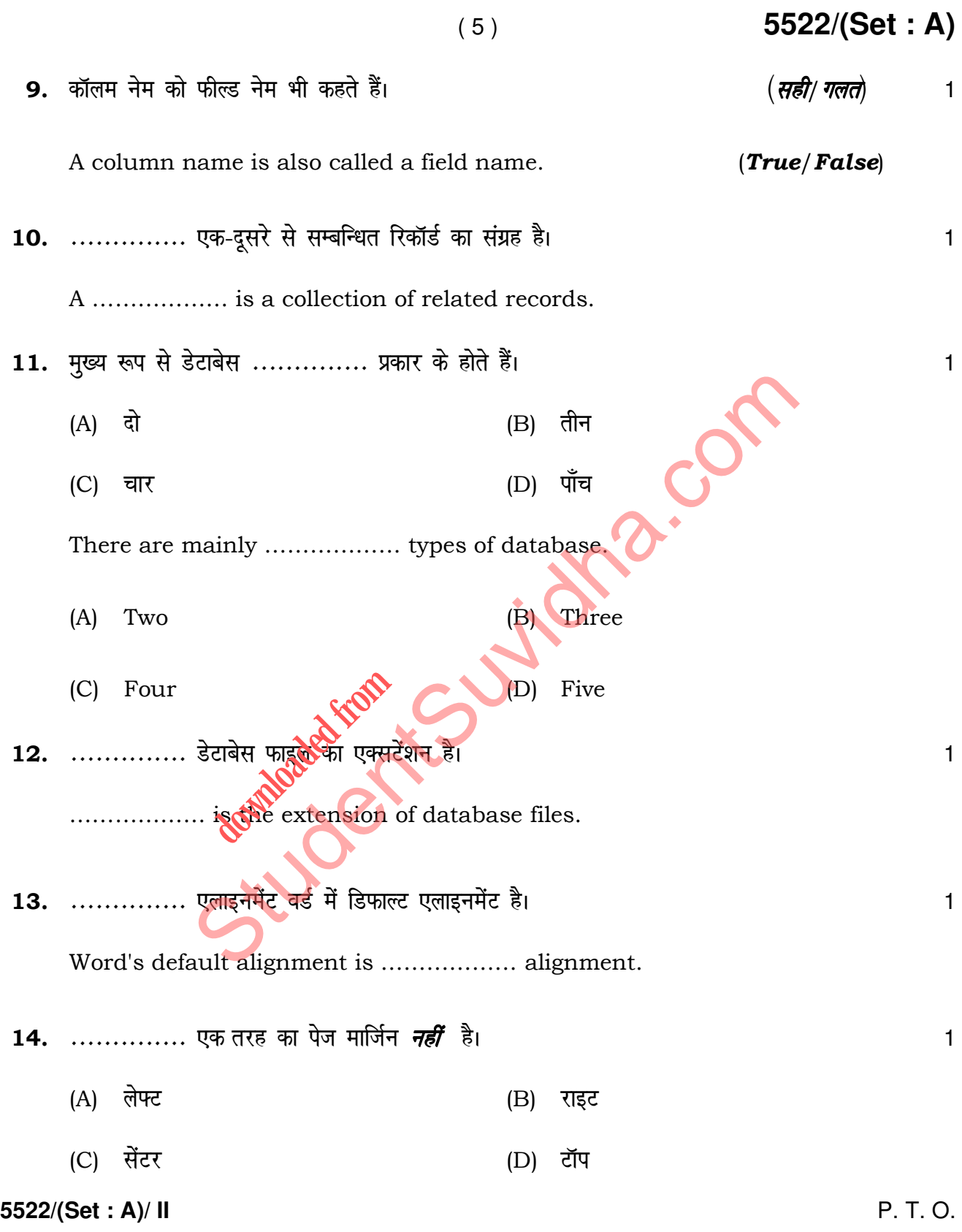

................... is **not** a type of page margin.

- (A) Left (B) Right
- (C) Center (D) Top
- 15. MS-Word 2007 डाक्यूमेंट में डिफाल्ट फॉन्ट .............. है। स्पर्धा का अपने अपने अपने अपने अपने अपने अपने
	- (A) टाइम न्यू रोमन
	- $(B)$  ऐरियल
	- (C) कैलिबरी
	- $(D)$  कैम्ब्रीया

........... is the default font used in MS-Word 2007 document. St[udent](http://studentsuvidha.com/) Superior Superior Superior Superior Superior Superior Superior Superior Superior Superior Superior Superior Superior Superior Superior Superior Superior Superior Superior Superior Superior Superior Superior Superio

- (A) Times New Roman downloaded from
- (B) Arial
- (C) Calibri
- (D) Cambria

16. Ctrl + z -------------- . 1

- (A) अंतिम क्रिया को पूर्ववत करता है।
- (B) अंतिम क्रिया को फिर से करता है।
- (C) नया पेज शामिल करता है।
- (D) क्लिपबोर्ड से कंटेंट को पेस्ट करता है।

#### **5522/(Set : A)/ II**

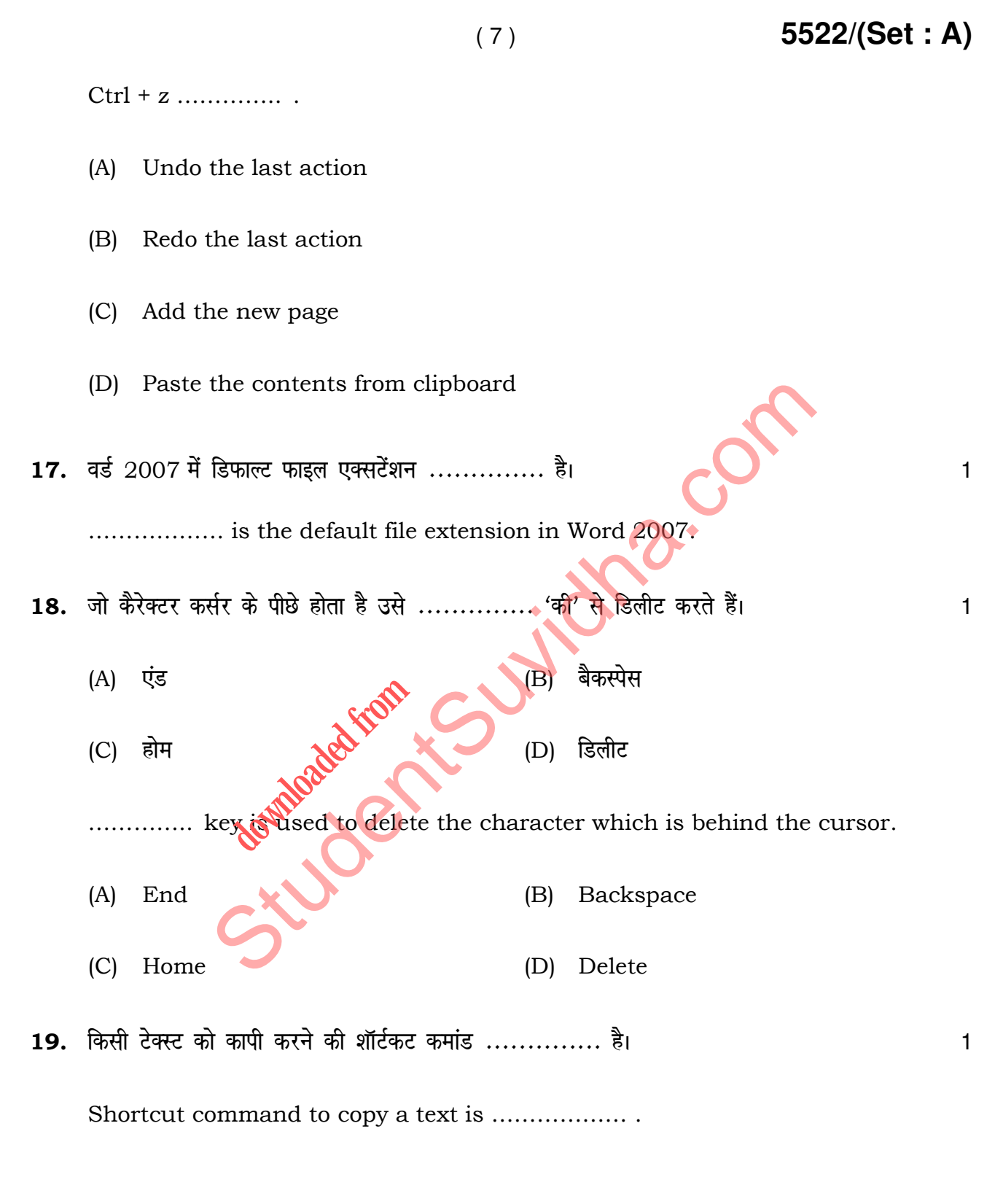

**5522/(Set : A)/ II** P. T. O.

### ( 8 ) **5522/(Set : A)**

20. सॉफ्टवेयर इंजीनियरिंग में रिक्वायरमेंट्स साक्षात्कार, सर्वेक्षण, कार्य का विश्लेषण, ब्रेनस्टोर्मिंग आदि तरीकों से bdëk dh tk ldrh gSA ¼lgh/xyr½ 1

In Software Engineering, requirements can be gathered through interviews, survey, task analysis, brainstorming etc. (True/False)

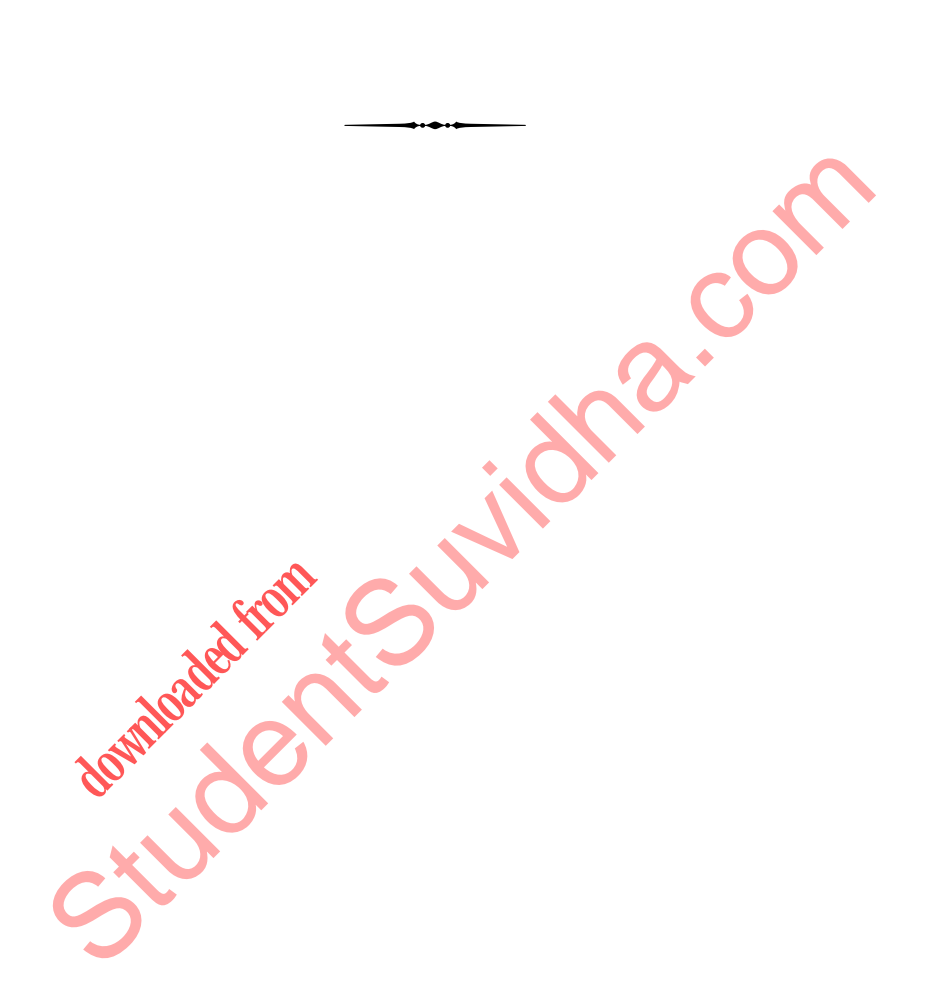

**5522/(Set : A)/ II**